LCWIKI - http://intrusos.info/

## **Rotación de logs**

La herramienta que vienen por defecto ya instalada en Centos se llama logrotate. Logrotate es a su vez invocada desde una tarea programada en el cron

El fichero de configuración del logrotate por defecto es logrotate.conf si queremos podemos especificar otros valores para un servicio en particular añadiendo un script dentro de el directorio /etc/logrotate.d/

Por ejemplo un script llamado rotar logs con el siguiente contenido

```
#directorio donde están los logs de la aplicación
"/home/tomcat/des/logs/*.log"
"/home/tomcat/pre/logs/*.log"
{
 weekly
#rotar cada 7 semanas
rotate 7
 missingok
  compress
  notifempty
  }
```
en pro habría que cambiar el rotate 7 por 52 para guardar un año los logs y añadir la opción dateext para guardar el fichero comprimido con la extension de la fecha

From: <http://intrusos.info/> - **LCWIKI**

Permanent link: **<http://intrusos.info/doku.php?id=linux:logrotate&rev=1328531143>**

Last update: **2023/01/18 13:55**

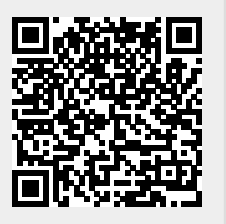